# **Über die Anforderungen an eine Bachelorarbeit**

## **Anwendungsbereich der Wirtschaftswissenschaften**

**Arbeitspapier Stand 7/2017** 

### **an der Hochschule für Angewandte Wissenschaften Hof Fakultät Wirtschaft**

**vorgelegt bei vorgelegt von Fakultätsrat Astrid Nöfer Astrid Nöfer** Astrid Nöfer **Alfons-Goppel-Platz 1 Alfons-Goppel-Platz 1 95028 Hof 95028 Hof** 

**Hof, 05.07.2017**

# Inhaltsverzeichnis

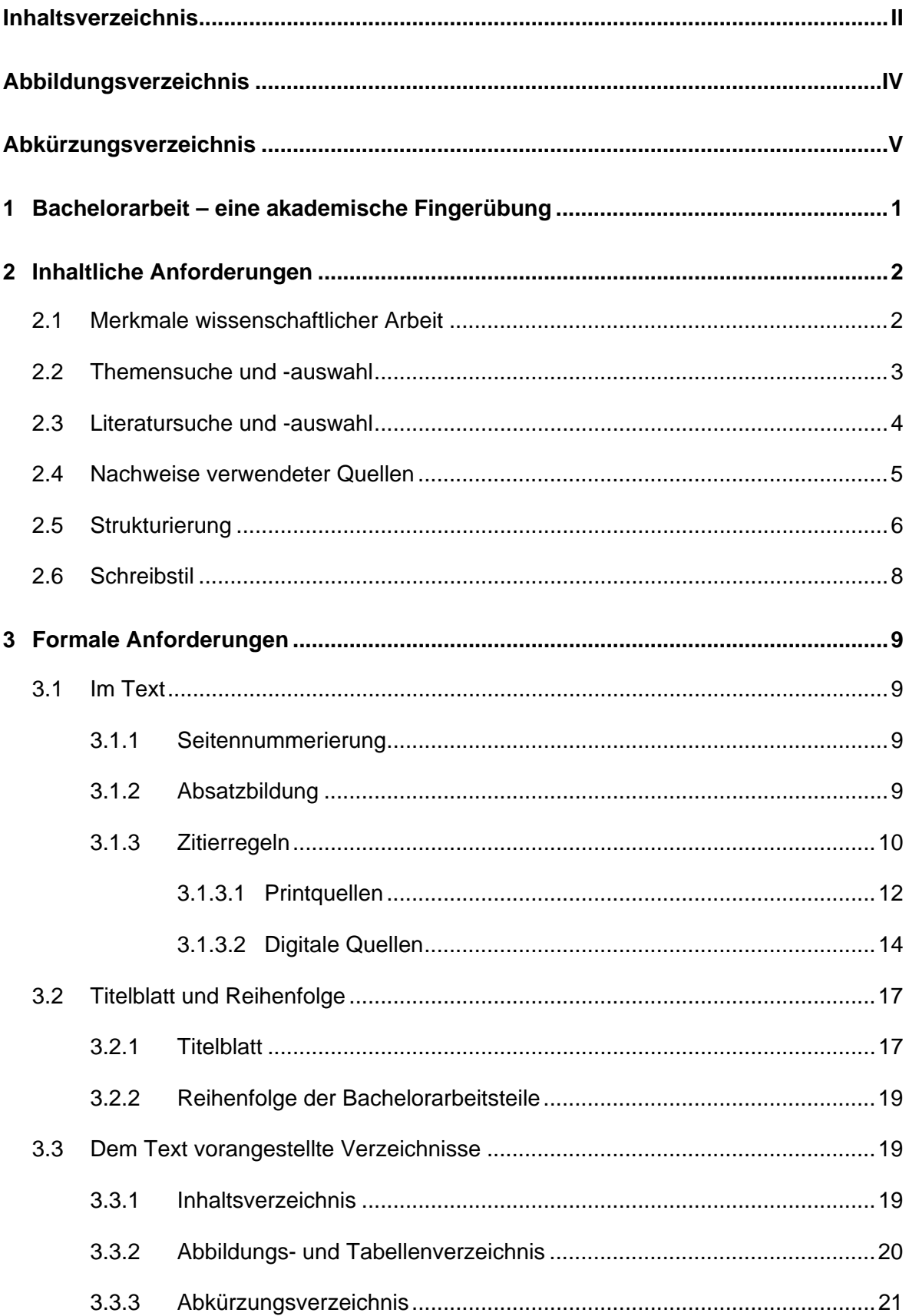

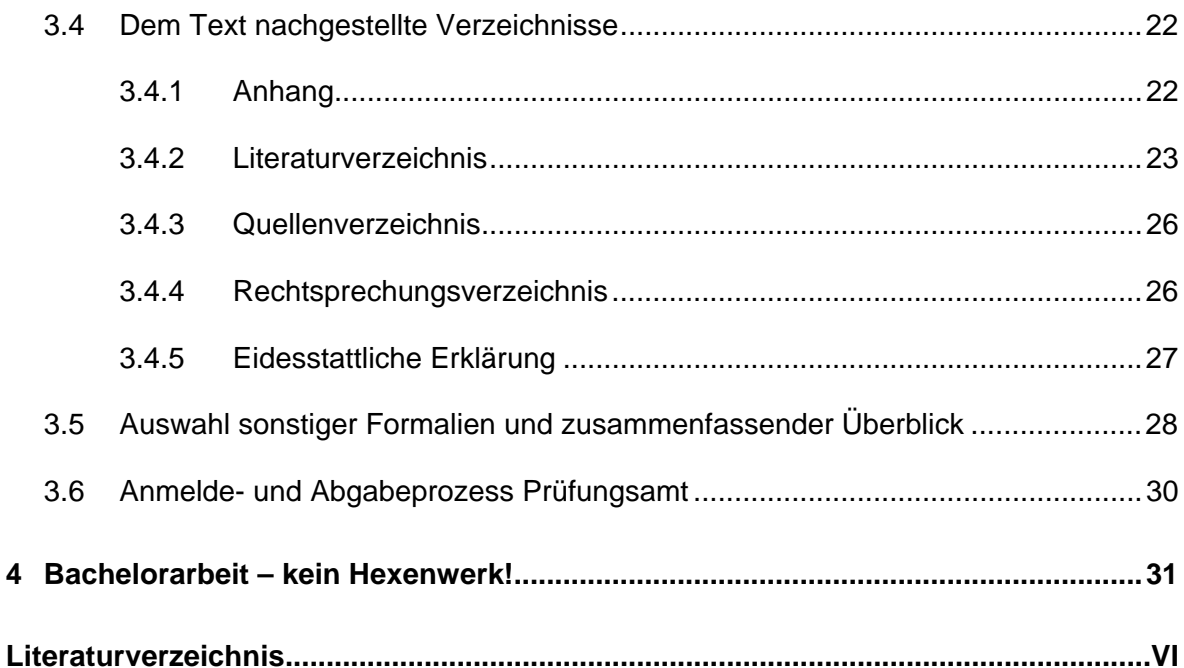

# **Abbildungsverzeichnis**

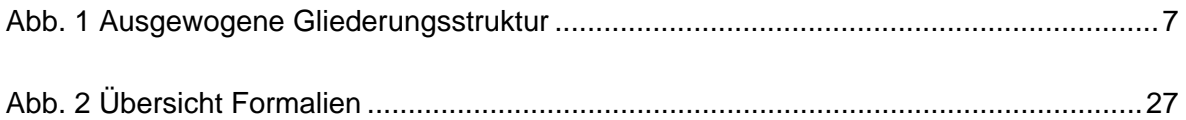

# **Abkürzungsverzeichnis**

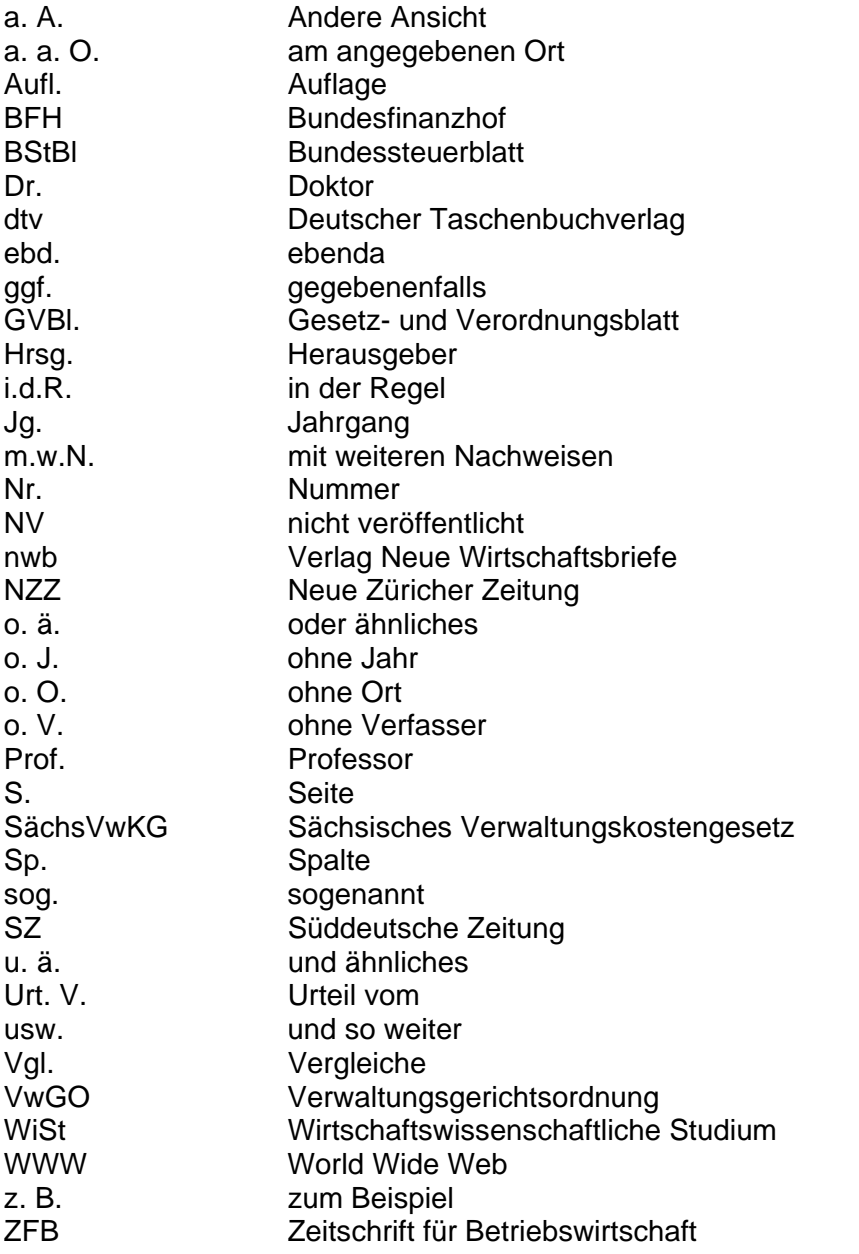

(Hinweis: Abkürzungen, die im Duden stehen, können weggelassen werden)

## **1 Bachelorarbeit – eine akademische Fingerübung**

Das Studium an einer Hochschule bedeutet, dass Sie sich im Rahmen Ihrer Prüfungsvorbereitung mit einem wissenschaftlichen System beschäftigen und selbst wissenschaftlich arbeiten. Beides setzt voraus, dass Sie grundlegende Kenntnisse darüber erlangen, was Wissenschaft ist und wann eine Untersuchung, eine Argumentation mithin eine Bachelorarbeit als wissenschaftlich bezeichnet werden kann.<sup>1</sup>

Kennzeichnend für das Studium an einer Hochschule im Vergleich zu einer Universität ist vor allem die Verknüpfung von Theorie und Praxis. Dabei können schon bei der Suche nach geeigneten Themen Praxis und Lehre effektiv zusammenwirken: der Praktiker vor Ort kennt die aktuellen Problemlagen seiner Region/ Branche o.ä., der Hochschullehrer die Diskussionen in Forschung und Lehre. Mit der Bachelorarbeit ist die Möglichkeit gegeben, ein Thema, das möglichst Anteile aus Praxis und Wissenschaft haben sollte, fachwissenschaftlich aufzubereiten.

Trotz des hochschultypischen Praxisbezugs bleibt die Bachelorarbeit eine wissenschaftliche Arbeit, die nach den für das wissenschaftliche Arbeiten typischen Kriterien entstehen und umgesetzt werden soll. Daher stellt sich zunächst die Frage, was "wissenschaftlich arbeiten" bedeutet?

Ausgehend von dieser Fragestellung ist daher Ziel dieses Arbeitspapiers, einen Überblick zu geben, was die **inhaltlichen Anforderungen** an eine Bachelorarbeit sind sowie wesentliche **formale Grundregeln** festzulegen. **Der Betreuer der Bachelorarbeit kann ggf. im Einzelnen hiervon abweichende Regeln und Wünsche haben, die entsprechend vorrangig zu beachten sind.** 

Nach der Darstellung der wesentlichen Merkmale einer wissenschaftlichen Arbeit wird auf einige zentrale inhaltliche Anforderungen bei der Themensuche, der Struktur, des Nachweises verwendeter Quellen sowie des Schreibstils eingegangen. Den Schwerpunkt des Merkblattes bilden die im weiteren Verlauf darzustellenden formalen Anforderungen bzgl. Seitennummerierung, Absatzbildung und vor allem die Zitierformate, die nach verschiedenen Literaturquellen mit Beispielen illustriert werden sowie die verschiedenen Verzeichnisse.

Nach einer zusammenführenden Übersicht unter Bezugnahme auf weiterer Formalien wird schließlich der Anmelde- und Abgabeprozess einer Bachelorarbeit seitens des Prüfungsamtes erklärt.

<sup>1</sup> 1 Vgl. Müller (2016), S. 10.

## **2 Inhaltliche Anforderungen**

### **2.1 Merkmale wissenschaftlicher Arbeit**

Zentrale Aufgabe der Wissenschaft ist der Erkenntniszugewinn unter Einsatz eines **methodisch-systematischen** Vorgehens. Eine wissenschaftliche Arbeit wird nicht losgelöst von Bekanntem entstehen, vielmehr setzt eine Bachelorarbeit auf bestehendes Wissen in Form einer Theorie, eines Konzeptes oder einer Methode auf, welche gezielt analysiert bzw. auf praxisorientierte Anwendung überprüft werden können.2

Typisch für die wissenschaftliche Arbeit ist, dass sie zu einem genau umrissenen Untersuchungsgegenstand "originäre" Aussagen enthält. Originär meint hier, dass die wissenschaftliche Arbeit einen grundsätzlich neuen Gedanken bzw. eine grundsätzlich neue Erkenntnis enthalten soll. Idealerweise ist diese Erkenntnis "aus der Praxis für die Praxis" sofort verwertbar und kann auf einen größeren Adressatenkreis übertragen werden.3

Zentrale Merkmale jeder wissenschaftliche Arbeit sind neben dem neuen Erkenntnisgewinn und der methodisch-systematische Vorgehensweise, die **Nachprüfbarkeit** sowie die **Allgemeingültigkeit** der Erkenntnisse4, durch die sie sich von dem Berateransatz, d.h. der reinen Einzelfalllösung, unterscheidet.

Wissenschaft hat viel mit Wissen zu tun: man fragt eigenes und fremdes Wissen ab und versucht, daraus etwas Neues zu gestalten. Am Ende dieses bewussten, kreativen und gesteuerten Prozesses soll als Arbeitsergebnis Ihre Bachelorarbeit vor Ihnen liegen. Wissenschaftliche Arbeit bedeutet weiterhin Arbeit: die bewusste Erschließung eigener und fremder Gedanken. Dies setzt ein ausführliches Literaturstudium zu dem Themenbereich des Untersuchungsgegenstandes voraus. "Es gibt keine Literatur" – gibt es bei einem geeigneten Thema nicht. Sie haben dann nicht intensiv genug, an den falschen Orten oder unter den falschen Schlagworten gesucht.

<sup>1</sup> <sup>2</sup> Vgl. Ebster/ Stalzer (2016), S. 18 f.<br><sup>3</sup> z B. erstellt eine Absolventin eine A

<sup>3</sup> z.B. erstellt eine Absolventin eine Arbeit über die Frage der Kulturförderung in einer Großstadt. Die Arbeit untersucht, welche Modelle der Förderung grundsätzlich denkbar sind; die Absolventin entscheidet sich für das nach ihrer Ansicht optimale Modell. Sie arbeitet die "Richtlinie der Stadt C zur Förderung von Kunst und Kultur" im Wortlaut aus. Diese Richtlinie wird vom Stadtrat mit wenigen Veränderungen beschlossen und dient in Zukunft der maßgerechten Fördermittelvergabe in dieser Stadt und kann auf andere Städte übertragen werden.

<sup>4</sup> Vgl. Müller (2013), S.10 f.

Der Weg der Erkenntnisfindung erfolgt über die **Induktion** (Aufstellen einer Regel nach Beobachtungen der Einzelfälle) oder **Deduktion** (Überprüfung einer Regel auf den Einzelfall).5 Dabei unterscheidet man in der Wissenschaft zwischen **deskriptiven**, **explikativen** und **normativen** Aussagen.6 Welchen Anteil diese Aussagekategorien in Ihrer Arbeit haben ist von der Themenwahl abhängig. Im Grundsatz gilt jedoch, dass rein deskriptive Aussagen für eine Bachelorarbeit nicht ausreichend sind.

Aus den genannten Merkmalen lassen sich eine Reihe von Anforderungen an die formale Gestaltung einer Bachelorarbeit ableiten,<sup>7</sup> die in die Benotung ebenso eingehen wie die inhaltlichen Ergebnisse, die Nachvollziehbarkeit der Argumentationsketten sowie die Struktur der Vorgehensweise.

### **2.2 Themensuche und -auswahl**

Grundsätzlich gilt, dass der Studierende mit eigenen Themenvorschlägen<sup>8</sup> auf den betreuenden Professor zugeht. Dies setzt voraus, dass der Studierende **rechtzeitig** bei dem Professor seiner Wahl – meist in Abhängigkeit vom gewählten Themenbereich – sicherstellt, dass er in dem angedachten Zeitfenster betreut wird.

Bei der Auswahl des Themas kann ggf. das Praxissemester genutzt werden, um praxisbezogene Themen zu generieren. Einige Professoren stellen auch Vorschlagslisten zur Verfügung.

Die Auswahl, Eingrenzung und Abstimmung eines geeigneten Themas für eine Bachelorarbeit ist in enger Abstimmung mit dem betreuenden Professor vorzunehmen. In der Regel ist im Verlauf der Betreuung ein Exposé9 mit folgenden Bestandteilen anzufertigen:

- Frage- bzw. Problemstellung(en)
- Zielsetzung der Arbeit
- Vorgehensweise
- mögliche Ergebnissen
- vorläufige Literaturliste
- erster Gliederungsentwurf

Im Grundsatz lassen sich ferner folgende Arbeitsphasen unterscheiden:<sup>10</sup>

<sup>1</sup> 5 Vgl. zu Induktion und Deduktion Müller (2016), S. 29 f.

<sup>6</sup> Vgl. ebd., S. 21 f.

<sup>&</sup>lt;sup>7</sup> Vgl. hierzu Kapitel 3.

<sup>&</sup>lt;sup>8</sup> Vgl. zu Techniken der Themenfindung Voss (2010), S. 61 ff., Samac/ Prenner/ Schwetz (2014), S. 33 ff.

<sup>9</sup> Zu den Inhalten eines Exposés vgl. Esselborn-Krumbiegel (2016), S. 99.

<sup>10</sup> Etwas andere Einteilung bei Theisen (2013), S. 39.

- 1. Phase: Themensuche/ Themenwahl/ Festlegung des Erkenntnisziels
- 2. Phase: Materialsuche/ Materialübersicht (eigene und fremde Gedanken) Materialauswahl
- 3. Phase: Grobgliederung, Abstimmung mit dem Betreuer
- 4. Phase: Anmeldung
- 5. Phase: Gegebenenfalls praktischer Teil (z.B. Befragung, Messung, Auswertung)
- 6. Phase: Materialauswertung/ Rohfassung
- 7. Phase: "Schreiben"/ Überarbeiten
- 8. Phase: Erstellen der Endfassung/ Schlussredaktion (mindestens 2 Wochen Zeit einplanen)

### **2.3 Literatursuche und -auswahl**

Zu den Techniken des wissenschaftlichen Arbeitens gehört eine umfassende Lektüre der vorhandenen aktuellen Literatur zu dem gewählten Themengebiet.<sup>11</sup>

Dabei können Sie grundsätzlich jede Literaturquelle verwenden, die der Allgemeinheit zugänglich ist also alle gedruckten Veröffentlichungen und Internetquellen (**Zitierfähigkeit**). Hierbei ist jedoch auf die Qualität der Quelle zu achten. So sind allgemeine Lexika in der Regel zu oberflächlich abgefasst, Fachbüchern und Handwörterbüchern sollten der Vorzug gegeben werden. Sogenannte "Graue Literatur", d.h. unveröffentlichte Manuskripte z.B. von Vorlesungen sind daher nicht zitierfähig, da sie im Regelfall nur einem kleinen Adressatenkreis zugänglich gemacht werden. Bei der Wahl der verwendeten Literatur sollten Sie kritisch die übernommenen Aussagen reflektieren (welche Aussagen können übernommen werden) und kritisch die verwendete Quelle reflektieren (welche Quelle ist seriös). Letzteres betrifft die Frage nach der **Zitierwürdigkeit.**<sup>12</sup> Hierbei ist der Maßstab, dass die jeweils beste Quelle für den übernommenen Gedankengang zu wählen ist. Das heißt für Konzepte, Theorien sind eher Fachbücher als Internetquellen zu verwenden - umgekehrt für tagesaktuelle Informationen, Neues eher Internetquellen als Fachbücher. In jedem Fall ist die Originalquelle zu zitieren.

Aus dem Grund wird auch davon abgeraten, aus **Wikipedia zu zitieren**, da die Anforderungen an den wissenschaftlichen Standard nicht durchgängig gewährleistet ist. Nutzen Sie Wikipedia, um einen Einstieg in eine Thematik zu bekommen, zitieren Sie aber dann die entsprechende Fachliteratur, mithin die Originalquelle.

Es gibt keine allgemeingültige Regel wie viele Quellen für eine Bachelorarbeit mindestens heranzuziehen sind, da dies stark von der Themenwahl und dem Ausmaß des Praxisbezugs abhängt. In jedem Fall sollten die für das Themengebiet "einschlägigen" Quellen herangezogen werden.

1

<sup>11</sup> Zu den möglichen Literaturquellen vgl. Voss (2010), S. 79 ff., Müller (2016), S.47.

<sup>12</sup> Zu den Begriffen Zitierfähig- und Zitierwürdigkeit vgl. Müller (2016), S. 45 f.

Auch die Ausgewogenheit der Quellen ist zu beachten. Keinesfalls darf ausschließlich aus dem Internet zitiert werden. Die Recherche in Fachbüchern, Sammelwerken und Fachzeitschriften ist elementarer Bestandteil solider wissenschaftlicher Arbeit.

Nutzen Sie zur Verwaltung aller Quellen das Literaturverwaltungsprogramm **CITAVI**. Das hat den Vorteil, dass Sie die Quellen elektronisch mit dem Word-Dokument verbinden können und somit die Fußnoten nicht händisch eingeben müssen. Ferner kann auch das Literaturverzeichnis "automatisch" erstellt werden.

Der in dieser Arbeit verwendete und in Kapitel 3.1.3. vorgestellte Zitationsstil "HAW Hof\_BWL.css" wird allen Studierenden zur Verfügung gestellt und kann mit dem Literaturverwaltungsprogramm **CITAVI** genutzt werden (Nähere Auskünfte bei der Bibliotheksverwaltung).

### **2.4 Nachweise verwendeter Quellen**

Wissenschaftliches Arbeiten setzt voraus, dass "...das benutzte vorhandene Wissen wie auch der eigene Erkenntnisweg sorgfältig dokumentiert und damit für den Leser nachprüfbar gemacht werden."13

Daher müssen zum Zwecke der Nachprüfbarkeit verwendete Quellen zitiert werden. Man unterscheidet die **wörtliche/ direkte** oder **sinngemäße/ indirekte** Übernahmen fremden Gedankenguts.14 Direkte Zitate sind eher sparsam einzusetzen. Verwenden Sie ein direktes Zitat nur, wenn etwas besonders treffend ausgedrückt wurde. Auf keinen Fall eignen sich absatzweise Passagen fremder Autoren für die Übernahme als direktes Zitat. Bei sinngemäßen Zitaten dürfen Formulierungsleistungen des anderen Autors nicht einfach als eigene übernommen werden. Die Absicht und der Sinn der Aussagen des fremden Gedankengutes müssen aber erhalten bleiben.15 Hierbei gilt grundsätzlich, dass nach jedem übernommenen Gedankengang die Quelle per Fußnotenverweis genannt wird. Stammen mehrere aufeinanderfolgende Gedankengänge/ Argumente von einem Autor, so reicht eine Fußnote am Ende der Gedankengänge/ Argumente sofern im Text kenntlich gemacht wird, dass diese von einem Autor stammen.

In den Nachweis können neben den verwendeten Quellen **Verweise** (z.B. auf eigene Bestandteile der Arbeit) und **weiterführende Anmerkungen** (z.B. weiterführende Literatur zu einem Aspekt der Arbeit, der nicht zentral für das Thema ist; Meinungen, die von der im laufenden

-

<sup>13</sup> Müller (2016), S. 11.

<sup>14</sup> Umfassend zu Zitierregeln Vgl. Theisen (2013), S.168 ff.

<sup>15</sup> Vgl. Disterer (2014) S. 79 ff.

Text geäußerten abweichen oder entgegengesetzt sind; Randbemerkungen, Zusatzinformationen, statistische Angaben u.ä.) angegeben werden.16 Dabei sind die **Angaben der verwendeten Quellen** aus Gründen der Nachprüfbarkeit **notwendige Pflichtbestandteile** einer wissenschaftlichen Arbeit.

Es gibt keine Vorschrift, wie viele Fußnoten auf einer Seite sind. Da jede wissenschaftliche Arbeit an die bisherigen Forschungsergebnisse in dem Fachbereich anknüpft, kann es keine Wissenschaftliche Arbeit ohne Fußnoten geben, da sie den Bezug Ihrer Arbeit zum bisherigen Forschungsstand dokumentieren. Entsprechend sind weniger Fußnoten zu erwarten, wo der Eigenanteil des Studierenden zum Tragen kommt. Wörtliche und sinngemäße Zitate können selbst Inhalt von Fußnoten sein.

Werden eigene Argumente als Ende einer logischen Gedankenkette entwickelt, sind keine Fußnoten anzumerken. Werden Argumente anderer Autoren (wörtlich oder indirekt) verwendet, so ist dies kenntlich zu machen, andernfalls handelt es sich um ein Plagiat. Plagiate sind in jedem Fall zu vermeiden.

Grundsätzlich gilt, dass jeder aus fremden Quellen verwendete Gedankengang durch eine Fußnote kenntlich gemacht wird. Stammen mehrere Gedanken von einem Autor, so reicht eine Fußnote am Ende der zitierten Gedanken, sofern sprachlich im Text deutlich gemacht wird, wo die übernommenen Gedanken beginnen.

**Plagiat** heißt, dass Sie nicht die Herkunft eines übernommenen Gedankengangs kenntlich machen und diesen dadurch als eigenen Gedankengang ausgeben. Neben dem Komplettplagiat gibt es auch andere Formen des Plagiats. Allen ist gemein, dass der/ die Ursprungsautor(en) nicht genannt wird/ werden:

- 1. Komplett (direkte Übernahmen ohne Kenntlichmachung)
- 2. Collage (Zusammenstellen aus mehreren Quellen)
- 3. Struktur/ Verschleierung (fremde Gedanken werden mit eigenen Formulierungen wiedergegeben)
- 4. Bauernopfer (nur ein Teil der Gedanken wird kenntlich gemacht)
- 5. Übersetzung (fremdsprachiges wird übersetzt ohne Angabe der Originalquelle)

## **2.5 Strukturierung**

Die Arbeit sollte ausgewogen strukturiert sein (Gliederungskonsistenz). Die Arbeit gliedert sich zumindest in mehrere Hauptteile. Dabei sollte darauf geachtet werden, dass die Hauptteile ausgewogen zueinanderstehen, d.h. ähnlich in Hinblick auf Text- und Gliederungsumfang dimensioniert sind. Das bedeutet nicht, dass alle Kapitel gleich lang bzw. gleich tief gegliedert sein müssen.

<sup>1</sup> 16 Vgl. Müller (2016), S.137 f.

#### **Abb. 1 Ausgewogene Gliederungsstruktur**

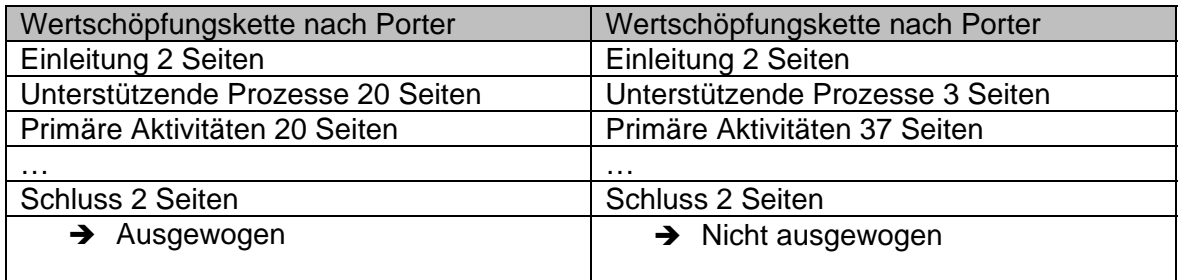

#### **Quelle: eigene Darstellung**

Neben der Frage der Ausgewogenheit der Arbeit (also der Kapitelanzahl und -länge zueinander) spielt die **Gliederungstiefe** und -**konsistenz** eine entscheidende Rolle bei der Gestaltung einer ausgewogenen Strukturierung Ihrer Arbeit. Die Gliederungstiefe entspricht der inhaltlichen Durchdringungstiefe der Arbeit. Je stärker Sie ins Detail gehen, desto tiefer wird gegliedert.17

Grundsätzlich erscheint der Text auf der tiefsten Gliederungsebene eines Gliederungspunktes. Ist z.B. ein Kapitel bis zur 3. Ebene untergliedert, so kommt auf der 2. Ebene ggf. nur ein Überblick, was inhaltlich auf der 3. Ebene zu erwarten ist. Der Fachtext steht dann in der 3. Ebene.

Die Thematik der Bachelorarbeit und die inhaltliche Gliederung sind eng miteinander verbunden. Die geeignete Gliederung wird sinnvollerweise individuell und nach Absprache mit dem Betreuer für jede Bachelorarbeit festgelegt. Folgende Vorgehensweisen sind u.a. möglich:

**Chronologische Gliederung:** Die Anordnung der Inhalte erfolgt hierfür nach der zeitlichen Abfolge der Ereignisse.

**Vom Allgemeinen zum Speziellen:** Von einem Gesetzes- oder Regelwerk ausgehend wird die Gliederung bis zu konkreten Fällen entwickelt.

**Vom Speziellen zum Allgemeinen:** Ausgehend von einem Praxisfall wird z. B. eine neue abstrakt-generelle Norm entwickelt.

**Dialektisch: These - Antithese - Synthese:** Die Gliederung beginnt mit Abschnitten, die ein System von klaren, eindeutig formulierten Aussagen enthalten. Diese werden weitere Abschnitten gegenübergestellt. In einer Polemik nach streng logischen Regeln der Beweisführung werden neue Aussagen erarbeitet.

<sup>1</sup> 17 Vgl. Müller (2016), S. 102 ff.

**Systemanalytisch: Ziel - Problem - Mittel - Nebenwirkungen**: Nach der Angabe einer Zielstellung erfolgt der Problemaufriss zur Thematik. Die in Betracht kommenden Mittel zur Problemlösung werden benannt und bewertet.

Wichtige Bestandteile sind **Einleitung** und **Schluss** (je 1-2 Seiten). In der Einleitung wird zum Thema hingeführt, die Relevanz des Themas wird erklärt, ein Überblick über die Ausgangssituation sowie die sich ergebende(n) Fragstellung(en) gegeben. Diese Aussagen münden schließlich in der Zielsetzung der Arbeit.18 Eine wissenschaftliche Arbeit ohne Zielsetzung kann es nicht geben. Schließlich wird beschrieben, wie in der Arbeit vorgegangen wird (**Gang der Untersuchung**). Die Beschreibung der Vorgehensweise sollte dem Inhaltsverzeichnis entsprechend.

Im **Schlusskapitel** werden die im Hauptteil erarbeiteten Ergebnisse als Antwort auf die in der Einleitung gestellten Fragen nochmals zusammengefasst und kritisch hinterfragt. Es kann also nicht vorkommen, dass erstmals in der Zusammenfassung Ergebnisse auf die in der Einleitung aufgeworfenen Zielsetzung entwickelt werden. Auch der Hinweis auf weiteren Forschungsbedarf bzw. ein Ausblick runden den Schluss ab.19

### **2.6 Schreibstil**

Eine Bachelorarbeit ist kein Erlebnisaufsatz. Der Sprachstil sollte sich an einer **sachlichen Ausdrucksweise** orientieren. Wissenschaftlich schreiben heißt nicht, sich kompliziert und mit langen Schachtelsätzen auszudrücken. Im Gegenteil, Maßstab ist ein verständlicher und präziser Sprachstil.<sup>20</sup>

Vermieden werden sollten Umgangssprache, Phrasen, inhaltsleere Plattheiten und suggestive Wendungen, übertriebener Gebrauch von Fremdwörtern, Übertreibungen, Floskeln sowie Füllwörtern.21 Ferner sollte die Arbeit **nicht** in der **Ich-Form** abgefasst werden.22

Auf Orthografie und Interpunktion ist zu achten. Dazu kann das Rechtschreibprogramm des Textverarbeitungssystems genutzt werden. Ferner empfiehlt es sich, die Arbeit von mehreren Personen Korrektur lesen zu lassen.

<sup>1</sup> 18 Vgl. Esselborn-Krumbiegel (2016), S. 81 ff.

<sup>19</sup> Vgl. Voss (2010), S129 ff., Esselborn-Krumbiegel (2016), S 81ff., Samac/ Prenner/ Schwetz (2014), S. 69.

<sup>20</sup> Vgl. Voss (2010), S.116 ff., Müller (2016), S. 138 ff., Esselborn-Krumbiegel (2016), S. 45 ff.

<sup>&</sup>lt;sup>21</sup> Vgl. Müller (2016), S. 138 ff. ausführlich mit Beispielen.

<sup>22</sup> Vgl. Ebster/ Stalzer (2016), S. 85; Disterer (2014), S. 129; a. A. Theisen 2013, S. 157-159. Zur Lockerung des Ich-Verbots Vgl. Esselborn-Krumbiegel 2016, S. 14.

Bei der Formulierung der **Überschriften** empfiehlt sich die Verwendung von sog. "sprechenden" Überschriften. Das bedeutet, sie sollten aussagefähig sein, so dass man aus der Kapitelüberschrift erkennen kann, was das Kapitel inhaltlich erwarten lässt. Überschriften sollten kurz (Artikel können weggelassen werden) und substantivisch abgefasst werden.23 Insgesamt sollte ein Leser, der nur die Überschriften Ihrer Arbeit liest, relativ treffsicher erkennen können, worum es in Ihrer Arbeit geht. Überschriften wie Einleitung und Schluss sind eher Platzhalter für eine auf das Thema angepasste einleitende und abschließende Überschrift.

## **3 Formale Anforderungen**

### **3.1 Im Text**

### **3.1.1 Seitennummerierung**

Die Arbeit wird in der Fußzeile rechts nummeriert. Üblich in wissenschaftlichen Publikationen ist die getrennte Nummerierung:

- bis zum Beginn der Textseiten (dem Text voran- und nachgestellte Verzeichnisse) durchlaufend mit römischen Ziffern (mit "I" beginnend)
- die Textseiten mit **arabischen** Ziffern (mit "1" beginnend)<sup>24</sup>

Die Titelseite wird als Seite "I" gezählt, erhält jedoch keine sichtbare Seitenzahl. Leere Seiten werden mitgezählt, tragen aber keine sichtbaren Seitenzahlen.

Alternativ kann auch die gesamte Arbeit durchgängig arabisch nummeriert werden.

## **3.1.2 Absatzbildung**

Es sollten keine verschiedenen Absatztypen in einer Arbeit verwendet werden. Entweder mit Zeilenabstand von 12 pt zum vorherigen Absatz (Typ 1) oder die nächste Zeile eingerückt (Typ 2). Aus Gründen der besseren Lesbarkeit sollte ausschließlich Typ 1 verwendet werden.

### **Typ 1**

Mit der Bachelorarbeit ist die Möglichkeit gegeben, ein Thema, das möglichst Anteile aus Praxis und Wissenschaft haben sollte, fachwissenschaftlich aufzubereiten.

Trotz des fachhochschultypischen Praxisbezugs bleibt die Bachelorarbeit eine wissenschaftliche Arbeit, die nach den für das wissenschaftliche Arbeiten typischen Kriterien entstehen und umgesetzt werden soll.

<sup>1</sup> 23 Vgl. Müller (2016), S. 122 f.

<sup>24</sup> Vgl. Beispiel Inhaltsverzeichnis dieses Arbeitspapiers

### **Typ2**

Mit der Bachelorarbeit ist die Möglichkeit gegeben, ein Thema, das möglichst Anteile aus Praxis und Wissenschaft haben sollte, fachwissenschaftlich aufzubereiten.

Trotz des fachhochschultypischen Praxisbezugs bleibt die Bachelorarbeit eine wissenschaftliche Arbeit, die nach den für das wissenschaftliche Arbeiten typischen Kriterien entstehen und umgesetzt werden soll.

Bei der Absatzbildung handelt es sich um ein strukturierendes Gestaltungselement wobei gilt: Gleiche Gedankengänge gehören zusammen. Entwickeln Sie einen neuen Gedankengang/ ein neues Argument kommt also ein neuer Absatz. Die Absätze sind daher nicht mit dem Gießkannenprinzip über die Arbeit zu verteilen. Sollten Sie z.B. in einem Abschnitt über die Vorteile von Methode 1 gegenüber Methode 2 schreiben, gibt es zwei Möglichkeiten: Entweder sie schreiben einen Absatz für jeden Vorteil (wenn es inhaltlich genug hergibt) oder ein Absatz für alle Vorteile der Methode 1, bevor Sie dann in einem neuen Absatz alle Vorteile der Methode 2 entwickeln. Für die Wahl der Vorgehensweise der Absatzbildung sollten der inhaltliche Umfang und die Komplexität den Ausschlag geben.

## **3.1.3 Zitierregeln**

1

Fußnoten dürfen mit der Schriftgröße 10 pt formatiert sein. Der Textumfang des Fußnotenteils darf nur in Ausnahmefällen auf einer Seite länger als der eigentliche Text sein.

Es gibt eine große Anzahl an Zitierrichtlinien, die Gebräuchlichsten sind Zitate **im Text** (Harvard Style) oder als **Fußnote** auf jeder Seite (Chicago).25 Aus Gründen der besseren Lesbarkeit und Verwendung von Fußnoten für Anmerkungen und Verweise wird die hier ausschließlich vorgestellte Fußnotenzitierweise empfohlen.26 Die Fußnotenziffer im Fließtext erscheint jeweils nach der Interpunktion, falls sich die Fußnote auf den gesamten Text bezieht, sonst unmittelbar nach der Aussage (z.B. einem Begriff).

**Wörtliche Zitate** werden in Anführungszeichen gesetzt. Dabei können grundsätzlich ganze Sätze komplett oder alternativ Ausschnitte wörtlich zitiert werden. "Wörtlich" bedeutet exaktes Kopieren ggf. auch mit entsprechenden Rechtschreibfehlern. Diese werden durch das Hinzufügen von [sic] kenntlich gemacht.

Auslassungen werden durch Punkte "..." und Einfügungen durch eckige Klammern [ ] gekennzeichnet. Veränderungen dieser Art können z.B. notwendig werden, wenn Teile eines fremden

 $25 \text{ V}$ gl. Theisen (2013), S.168 mit weiteren Hinweisen zu anderen Differenzierungskriterien.

<sup>&</sup>lt;sup>26</sup> z.B. gibt es noch Fußnote am Ende jeden Kapitels, dies wird nicht akzeptiert.

Gedankens aus Gründen der besseren Lesbarkeit in den eigenen Text eingebaut werden, so dass die Regeln der Grammatik Veränderungen im Satz zur Folge haben.

Autoren werden ohne akademische Titel zitiert.

Indirekte Zitate beginnen mit "Vgl." in der Fußnote.<sup>27</sup> Literaturangaben zu sinngemäßen Aussagen sind ebenfalls mit "Vgl." einzuleiten. Wird eine Quelle mehrfach zitiert, so kann sie durch eine unverwechselbare Abkürzung gekennzeichnet werden (ebd. bzw. a. a. O.).

Grundlagenwissen gehört nicht in eine wissenschaftliche Arbeit. Was im Zusammenhang mit einer wissenschaftlichen Arbeit Grundlagenwissen ist, ist in Abstimmung mit dem Betreuer zu bestimmen. Wenn Grundlagen dennoch in einer wissenschaftlichen Arbeit aufgenommen werden, um z.B. das "Grundlagenwissen" zu diskutieren, muss auch hier auf die verwendete Quelle hingewiesen werden.

Es kann grundsätzlich zwischen Printquellen und digitalen Quellen unterschieden werden. Printquellen sind gedruckte **Monografien** (Buch eines Autors/ mehrerer Autoren), Beiträge aus **Sammelwerken** (Buch eines Herausgebers, Herausgeber), Beiträge aus **Fachzeitschriften** und **Zeitungen**. 28 Digitale Quellen sind entweder digitale Formen der genannten Printquellen z.B. aus Datenbanken oder aus dem Internet oder sonstige elektronisch verfügbare Quellen aus dem Internet. Daneben kann Spezialliteratur zitiert werden, z.B. Gesetze, Kommentare oder Verordnungen etc.29

Man unterscheidet zwischen **Kurz- und Vollbeleg**. Dabei ist in der Fußnote aus Gründen der Platzersparnis und besseren Lesbarkeit der Kurzbeleg zu verwenden, im Literaturverzeichnis ist die entsprechende Quelle zunächst mit dem Kurzbeleg anzugeben, hinter der der Vollbeleg mit allen notwendigen bibliographischen Angaben erscheint. Zur besseren Lesbarkeit sollte der **Kurzbeleg** im Literaturverzeichnis **fett** formatiert sein und die folgenden Zeilen jeweils eingerückt werden. **Das Schema für den Kurzbeleg ist für alle Literaturquellen gleich** und wird daher hier einmal stellvertretend für alle formal wiedergegeben:

#### **Kurzbeleg in der Fußnote (zu den Besonderheiten bei digitalen Quellen siehe dort)**

- Bei indirektem Zitat vorangestellt "Vgl."
- Familienname(n) des(r) Verfasser(s) (ist kein Autor erkennbar, dann "o. V.")
- bei mehr als 3 Verfassern wird nur der erste genannt, alle anderen mit "u.a." oder "et al." erwähnt
- bei bis 3 Verfassern werden alle Familiennamen durch ";" oder "/" getrennt genannt
- In runde Klammern das Erscheinungsjahr (ist kein Jahr erkennbar, dann "o.J.")

<sup>-</sup> $27$  Zu den Zitierregeln Vgl. Theisen (2013), S. 167 ff.

<sup>28</sup> Vgl. Müller( 2016), S.131 ff., Theisen (2013), S. 167 ff.

<sup>29</sup> Vgl. Voss (2010), S. 133 ff.

- Seitenangaben auf die sich die zitierte Aussage bezieht
- Bei mehr als 3 Seiten "S. xx ff."
- Bei bis 3 Seiten "S. xx f."
- $\bullet$  Oder "S. von bis."
- Punkt am Ende
- die Bestandteile Erscheinungsjahr, Seitenangaben werden durch Komma getrennt

### **3.1.3.1 Printquellen**

#### **Monografien**

Eine Monografie ist ein Buch eines/ mehrerer Autoren.

#### *Beispiel Kurzbeleg bei indirektem Zitat in der Fußnote*

1 Vgl. Wöhe/ Döring/ Brösel (2016), S. 26 ff.

#### **Vollbeleg im Literaturverzeichnis**

- Wiederholung Kurzbeleg der Fußnote: Familienname(n) des(r) Verfasser(s) (Erscheinungsjahr), Seitenangaben
- Familienname(n) des(r) Verfasser(s), hier werden alle Verfasser aufgenommen, (ist kein Autor erkennbar, dann "o. V.")
- Vorname(n) des(r) Verfasser(s), ggf. nur Initialen (durchgängig einheitlich)
- Titel der Monografie, ggf. Untertitel; Untertitel wird mit " " oder ". " vom Haupttitel abgegrenzt
- Band, gegebenenfalls mit Untertitel
- Auflage; ggf. abgekürzt als Aufl., die erste Auflage wird nicht aufgenommen, Ergänzungen wie "vollständig überarbeitet" u. ä. sind wegzulassen
- Erscheinungsort (ist kein Ort erkennbar, dann: "o. O.")
- $\bullet$  Verlag, vorangestellt ": "
- Erscheinungsjahr (ist kein Jahr erkennbar, dann: "o. J.")
- kein Punkt am Ende

#### *Beispiel Vollbeleg im Literaturverzeichnis*

**Wöhe/ Döring/ Brösel (2016):** Wöhe, Günter/ Döring, Ulrich/ Brösel, Gerit: Einführung in die

Allgemeine Betriebswirtschaftslehre, 26. Aufl., München: Vahlen, 2016

#### **Zeitschriften und Zeitungen**

#### *Beispiel Kurzbeleg bei indirektem Zitat aus einer Zeitschrift in der Fußnote*

- 1 Vgl. Alberth (1998) S. 1368.
- 2 Vgl. Bickelhaupt (1988), S. 81.

#### **Vollbeleg im Literaturverzeichnis**

- Wiederholung Kurzbeleg der Fußnote: Familienname(n) des(r) Verfasser(s) (Erscheinungsjahr)
- Familienname(n) des(r) Verfasser(s), hier werden alle Verfasser aufgenommen, (ist kein Autor erkennbar, dann "o. V.")
- Vorname(n) des(r) Verfasser(s), ggf. nur Initialen (durchgängig einheitlich)
- Titel des Aufsatzes; ggf. Untertitel; Untertitel wird mit " " oder ". " vom Haupttitel abgegrenzt
- Name der Zeitschrift (übliche Abkürzung), vorangestellt "in: "
- Nummer des Jahrgangs, Band des Jahrgangs
- Erscheinungsjahr (in Klammern)
- evtl. Zeitschriftennummer, wenn keine durchgehende Jahresseitennummerierung vorliegt, dann vorangestellt "Heft xx"
- bei Zeitungen sind Erscheinungstag und Ausgabe anzugeben
- erste und letzte Seite der Quelle
- kein Punkt am Ende

#### *Beispiel Vollbeleg im Literaturverzeichnis*

### **(bei fortlaufender Seitennummerierung der Hefte, Heftnummer muss nicht angegeben werden)**

**Alberth (1998)**: Alberth, Markus R.: Kurze Gedanken zum wissenschaftlichen Zitieren des Internets, in: ZFB 68 (1998), S. 1367-1374

#### *Beispiel Vollbeleg im Literaturverzeichnis*

### **(ohne fortlaufender Seitennummerierung der Hefte, Heftnummer sollte mit angegeben werden)**

**Bickelhaupt (1988)**: Bickelhaupt, Helmut: Veröffentlichungen mit mehreren Verfassern, in: Mitteilungen des Hochschulverbandes 4 (1988), Heft2, S. 80-82

#### *Beispiel Kurzbeleg bei indirektem Zitat aus einer Zeitschrift in der Fußnote*

1 Vgl. Köhler (2016), S. 21.

#### *Beispiel Vollbeleg Zeitung im Literaturverzeichnis*

**Köhler (2016),** Köhler, Rainer: Schwächen im Management. Die Führungsrolle Japans in Asien steht auf dem Spiel, in: SZ Nr. 214 v. 16./17.9.2016, S. 21

#### **Sammelwerke, Festschriften etc.**

#### *Beispiel Kurzbeleg indirektes Zitat Sammelwerk in der Fußnote*

1 Vgl. Behrens (2016), Sp. 4764.

#### **Vollbeleg im Literaturverzeichnis**

- Wiederholung Kurzbeleg der Fußnote: Familienname(n) des(r) Verfasser(s) (Erscheinungsjahr)
- Familienname(n) des(r) Verfasser(s); hier werden alle Verfasser aufgenommen, (ist kein Autor erkennbar, dann "o. V.")
- Vorname(n) des(r) Verfasser(s), ggf. nur Initialen (durchgängig einheitlich)
- Titel des Aufsatzes
- Titel des Sammelwerkes, vorangestellt "in: "; ggf. Untertitel; Untertitel wird mit " " oder ... " vom Haupttitel abgegrenzt
- Name des Herausgebers (mit der Bezeichnung "(Hrsg.)")
- Band oder Nummer
- Auflage ggf. abgekürzt als Aufl., die erste Auflage wird nicht aufgenommen, Ergänzungen wie "vollständig überarbeitet" u. ä. sind wegzulassen
- Erscheinungsort (ist kein Ort erkennbar, dann: "o. O.")
- $\bullet$  Verlag, vorangestellt ": "
- Erscheinungsjahr (ist kein Jahr erkennbar, dann: "o. J.")
- erste und letzte Seite oder Spalte
- kein Punkt am Ende

Beachte: bei Sammelwerken müssen sowohl der Beitrag als auch das Sammelwerk in das Literaturverzeichnis aufgenommen werden.

#### *Beispiel Vollbeleg im Literaturverzeichnis*

**Behrens (2016):** Behrens, Gerold: Wissenschaftstheorie und Betriebswirtschaftslehre, in: Wittmann (2016), Sp. 4763-4772

#### UND (!)

**Wittmann (2016)**: Wittmann, Waldemar (Hrsg.): Handwörterbuch der Betriebswirtschaft, Teilband 3, 5. Aufl., Stuttgart: Schäffer-Poeschel, 2016

### **3.1.3.2 Digitale Quellen**

Im Zuge des wachsenden Informationsangebotes im Internet ist das World Wide Web (WWW) als Informationsquelle im Rahmen einer Studien- oder Bachelorarbeit nicht mehr wegzudenken. Für Zitate aus Informationsseiten des Internet ist die Quelle sind einige Besonderheiten zu beachten.

Da sich Informationen im Internet schnell ändern können und ggf. bei der Lektüre oder Korrektur der Studien- oder Bachelorarbeit nicht mehr eingesehen werden können, sollte ein Screenshot der zitierten Internetseiten als elektronischer Anhang der Arbeit beigefügt werden.30 Grundsätzlich werden Internetquellen genauso zitiert wie Printquellen. Mithin kann man im Kurzbeleg bestenfalls anhand der fehlenden Seitenangaben erkennen, dass es sich um eine Internetquelle handelt. Das ist aus Gründen der Einheitlichkeit gewollt.

Die Vielzahl und Heterogenität der Medien bringt es mit sich, dass flexibel und mitunter kreativ beim Nachweis der Quellen vorgegangen werden muss. Es gelten wie bei allen Quellen die Prinzipien Unmittelbarkeit, Zweckmäßigkeit, Vollständigkeit und Einheitlichkeit. Daraus werden die 4W's abgeleitet:

Wer? Autor ansonsten "o. V."; da der Autor vor allem bei Internetquellen oft nicht erkennbar ist, kann zur Vermeidung zahlreicher wenig informativer Fußnoten mit "o. V." stattdessen ein ausdrucksstarkes Stichwort oder die herausgebende Körperschaft (Regierungen, Organisationen, Zeitungen als Herausgeber) angegeben werden.

**Was?** Titel des Beitrags, da dieser oft nicht zu ermitteln/ vorhanden ist, Beschreibung/ Stichworte

**Wann?** Datum der Veröffentlichung, ansonsten "o.J." für ohne Jahr, zusätzlich in jedem Fall Datum des Zugriffs.

**Wo?** URL oder persistenter link (DOI, URN, etc.), im Regelfall http-Adresse. Diese sollte nicht blau/ unterstrichen sondern schwarz formatiert sein.<sup>31</sup>

Beispiele für Internetquellen/ Digitale Quellen: E-Book, Kindle Edition, E-Journal, Blog, Twitter bzw. Tweet, online-forum, Hashtags, YouTube, aber auch Fernsehsendungen, Podcast etc.

#### **Sonstige Internetquellen**

Es können grundsätzlich allgemein zugängliche Informationen aus dem Internet zitiert werden.<sup>32</sup> Es wurde z.B. ein interessanter Beitrag auf einer Internetseite zum Thema "wissenschaftliches Arbeiten" gefunden:

#### *Beispiel Kurzbeleg indirektes Zitat Internetquelle in der Fußnote*

1 Vgl. Wissenschaftliches Arbeiten online (2016)

#### **Vollbeleg im Literaturverzeichnis**

-

<sup>30</sup> Siehe Kapitel 3.1.4

<sup>&</sup>lt;sup>31</sup> Zu den Zitierregeln elektronischer Medien ausführlich Prexl (2016), S. 159 ff.

<sup>&</sup>lt;sup>32</sup> Zur Frage der Zitierwürdigkeit vgl. Kapitel 2.3.

Im Literaturverzeichnis sind bei Internetquellen ggf. (falls erkennbar) zusätzlich zu den üblichen bibliographischen Daten (siehe Printquellen) folgende Angaben zu machen

- ggf. Datum der Veröffentlichung sofern feststellbar
- ggf. Art des Mediums in eckige Klammern [E-Book] oder [E-Journal] etc.
- $\bullet$  "online unter: "
- http-Adresse (bitte nicht blau/ unterstrichen formatieren)
- "Zugriff am xx.yy.Jahr"
- http-Adresse und Zugriffs-Angabe durch Komma trennen
- kein Punkt am Ende

#### *Beispiel Vollbeleg im Literaturverzeichnis*

**Wissenschaftliches Arbeiten online (2016)**: https://www.wissenschaftliches-arbeiten.org/zitieren/direkte-und-indirekte-zitate.html, Zugriff am 27.11.2016

#### **Datenbanken**

Es können Monographien, Zeitschriften, Zeitungen aus Datenbanken oder dem Internet zitiert werden. Handelt es sich um eine digitale Version eines an sich auch in Printform zugänglichen Mediums, ist kein Screenshot zwingend notwendig. Unter dem Schlagwort "Wissenschaftliche Arbeiten Wirtschaftswissenschaften" wurde z. B. ein interessanter Artikel zum Thema "Ghostwriting" in einer Datenbank z.B. WISO oder Ebsco gefunden.

#### *Beispiel Kurzbeleg indirektes Zitat in der Fußnote*

- 1 Vgl. o. V. (2015)
- 1 Vgl. Ghostwriter (2015)

#### **Vollbeleg im Literaturverzeichnis**

Im Literaturverzeichnis sind bei Quellen einer Datenbank ggf. (falls erkennbar) zusätzlich zu den üblichen bibliographischen Daten folgende Angaben zu machen:

- ggf. Name der Datenbank sofern feststellbar
- ggf. Anbieter sofern feststellbar
- ggf. Datum der Veröffentlichung sofern feststellbar
- ggf. Dokumentnummer, Seite oder Zeile sofern feststellbar
- ggf. OMI-Code sofern feststellbar
- $\bullet$  "online unter: "
- http-Adresse (bitte nicht blau/ unterstrichen formatieren)
- "Zugriff am xx.yy.Jahr"
- http-Adresse und "Zugriffs"-Angabe durch Komma trennen
- kein Punkt am Ende

#### *Beispiel Vollbeleg im Literaturverzeichnis*

**o. V. (2015),** o. V.: Der Ghostwriter-Report, in: Wirtschaftswoche online v. 18.06.2015, online unter: https://www.wiso-net.de/document/WWON\_WW%2011931384, Zugriff am 15.03.2017

## **3.2 Titelblatt und Reihenfolge**

### **3.2.1 Titelblatt**

### **Das Titelblatt (verbindlich)**

Bestandteile:

- Titel
- ggf. Untertitel
- "Bachelorarbeit"
- "an der Hochschule für Angewandte Wissenschaften Hof"
- Links "vorgelegt bei"
- Links Titel Name
- Links "Alfons-Goppel-Platz 1"
- Links "95028 Hof"
- Rechts "vorgelegt von"
- Rechts Vorname Name
- Rechts Adresse
- Mittig Hof, Tag, Monat, Jahr

#### Ränder:

- oben ca. 9 cm
- unten ca. 5 cm
- links und rechts mindestens 3 cm

Formatierung/Schriftgrößen:

- Alle Teile der Titelblattbeschriftung auf die Seitenbreite bezogen zentrieren.
- Wird die Bachelorarbeit mit einem Verfahren geschrieben, welches keine skalierbaren Schriftarten zulässt, dann ist die nachstehende Vorgabe gegenstandslos.
- Titel 16 pt, Untertitel 14 pt, fett setzen.
- "Bachelorarbeit" 14 pt, fett, gesperrt bzw. mit um 4 pt erweitertem Zeichenabstand schreiben.
- "an der ... " bis zum Datum 12 pt. fett formatieren.

Verzichten Sie auf grafische Spielereien im Sinne einer kreativen Bucheinbandgestaltung, das widerspricht dem sachlichen Charakter einer Bachelorarbeit.

**Beispiel:** siehe folgende Seite (oder auch Titel des Arbeitspapiers)

## **Buchstaben der Gesetze - Gesetze der Buchstaben**

**Zur Beziehung von Literatur und Recht** 

**Bachelorarbeit**

#### **an der Hochschule für Angewandte Wissenschaften Hof Fakultät Wirtschaft Studiengang Betriebswirtschaftslehre**

**vorgelegt bei vorgelegt von Prof. Dr. Muster Alfons-Goppel-Platz 1** Musterstraße 10<br>95028 Hof **12345** Mustersta

**95028 Hof 12345 Musterstadt** 

**Hof, 14.06.2017**

## **3.2.2 Reihenfolge der Bachelorarbeitsteile**

Folgende Reihenfolge der Bestandteile einer Bachelorarbeit sollten eingehalten werden:

- Titelblatt (nach Muster)
- im Regelfall KEIN Vorwort/ Widmung/ Danksagung
- Inhaltsverzeichnis
- ggf. Abbildungsverzeichnis
- ggf. Tabellenverzeichnis
- ggf. Abkürzungsverzeichnis
- Text<sup>33</sup> (Einleitung, Hauptteil, Zusammenfassung und Ausblick) mit Zitaten in Fußnoten, ggf. Anmerkungen und Querverweise
- ggf. Anhang
- Literaturverzeichnis (verwendete Fachbeiträge: Monographien, Sammelwerke, Zeitschriftenartikel, Internetquellen geordnet nach Autor in alphabetischer Reihenfolge), im Regelfall KEINE Trennung nach Print- und Internetquellen
- ggf. Rechtsprechungsverzeichnis (verwendete Urteile der Gerichtsbarkeit)
- ggf. Quellenverzeichnis (verwendete Spezialliteratur: Gesetzestexte, Amtliche Quellen z.B. Richtlinien/ Verordnungen, Kommentare)
- Eidesstattliche Erklärung

Die Markierung mit ggf. bedeutet, dass dieses Verzeichnis kein Pflichtbestandteil der Arbeit ist. Sollten Sie z.B. keine Abbildungen/ Tabellen, Abkürzungen etc. verwenden, benötigen Sie kein entsprechendes Verzeichnis.

## **3.3 Dem Text vorangestellte Verzeichnisse**

## **3.3.1 Inhaltsverzeichnis**

Empfohlene formale Gliederung **nummerische Ordnung** mit dem Abstufungsprinzip:

- 1 Erstes Kapitel
	- 1.1 Erster Abschnitt des ersten Kapitels
		- 1.1.1 Erster Unterabschnitt

(innerhalb des ersten Abschnitts des ersten Kapitels)

1.1.2 Zweiter Unterabschnitt

(innerhalb des ersten Abschnitts des ersten Kapitels)

1.2 Zweiter Abschnitt des ersten Kapitels usw.

<sup>1</sup> 33 Umfang ist mit dem Prüfer abzusprechen, in der Regel 40 - 50 Seiten.

Hinweis: Oft reicht eine Gliederung in der Bachelorarbeit bis zur 3., maximal bis zur 4. Gliederungsebene

Die Gliederung sollte so formatiert sein, dass sie gut lesbar ist (ggf. Blöcke, Hauptüberschriften fett oder Ähnliches).34

Es kann auch hinter der letzten Zahl ein Punkt stehen (z. B. 1.1.; eine einheitliche Formatierung ist einzuhalten). Im Inhaltsverzeichnis ist die Seitenangabe anzugeben, die Lücke zur Seitenangabe wird mit "..." aufgefüllt.

Hinweis: Schreiben Sie in der **Gliederungsansicht des Textverarbeitungssystems**. Das hat den Vorteil, dass Sie automatisch Verzeichnisse (insbesondere das Inhaltsverzeichnis) erstellen können und bei Bedarf Gliederungspunkte verschieben können ohne den Text händisch mitkopieren zu müssen. Das Inhaltsverzeichnis muss dann "lediglich" elektronisch aktualisiert werden.

**Beispiel** siehe Inhaltsverzeichnis dieses Arbeitspapiers

### **3.3.2 Abbildungs- und Tabellenverzeichnis**

In ein Abbildungsverzeichnis werden die im Text verwendeten Abbildungen (Organigramme, Bilder, Flussdiagramme etc.) - im Tabellenverzeichnis dagegen die im Text verwendeten Tabellen (Zahlenschaubilder) aufgenommen.35

Im Text wird die Abbildung/ Tabelle durchnummeriert und mit einer Überschrift versehen, die über der Abbildung steht. Unterhalb der Abbildung/ Tabelle wird die Quelle, von der die entsprechende Abbildung/ Tabelle stammt, genannt. Diese Quelle muss auch im Inhaltsverzeichnis aufgenommen werden. Handelt es sich um eine eigene Abbildung, wird sie als eigene Darstellung markiert ("eigene Darstellung").

Im Abbildungsverzeichnis wird die Abbildungsüberschrift und die Seite genannt, auf der sie im Text erscheint.

Ein Tabellenverzeichnis ist analog zu erstellen.

1

<sup>34</sup> Vgl. zu den Möglichkeiten der Seitennummerierung Kapitel 3.1.1

<sup>&</sup>lt;sup>35</sup> Vql. Müller (2016), S. 149 ff.

### *Beispiel:*

## **Abbildungsverzeichnis**

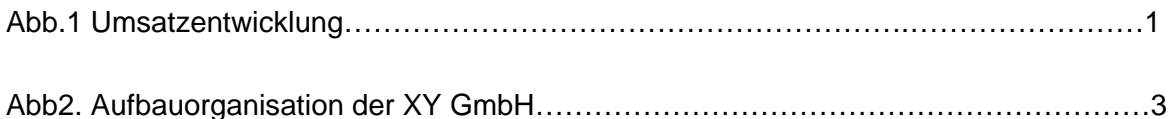

## **3.3.3 Abkürzungsverzeichnis**

Das Abkürzungsverzeichnis ist dem Abbildungsverzeichnis nachzustellen.

Zugelassen sind alle Abkürzungen, die im Duden stehen. Sie müssen nicht in das Abkürzungsverzeichnis aufgenommen werden. Alle anderen Abkürzungen müssen in das Abkürzungsverzeichnis aufgenommen werden, d.h. alle Abkürzungen und Formelzeichen, die über das sprach- und fachübliche Niveau hinausgehen.<sup>36</sup>

Reine "Faulheitsabkürzungen" (z.B. VWL, BWL) dürfen nicht verwendet werden. Als Grundregel gilt: Die Lesbarkeit der Arbeit darf nicht unter einer Flut von Abkürzungen leiden.

Andererseits darf die Lesbarkeit einer Arbeit auch nicht unter der Verwendung eines – besonders langen – Begriffs, der zudem oft in der Arbeit verwendet wird, leiden. Schreiben Sie z.B. eine Arbeit über den Lebensmitteleinzelhandel, so dürften Sie individuelle Abkürzungen vergeben (z.B. LEH). Die Abkürzung wird wie folgt in der Arbeit eingeführt: "Der zunehmende Wettbewerbsdruck im Lebensmitteleinzelhandel (im Folgenden: LEH) führt zu regionalen Konzentrationsprozessen…". Zusätzlich ist die Abkürzung ins Abkürzungsverzeichnis aufzunehmen.

Als Grundregel gilt: Die Verwendung individueller Abkürzungen ist äußerst sparsam anzuwenden.

### *Beispiel:*

<sup>1</sup> 36 Vgl. Theisen (2013), S. 212 f.

## **Abkürzungsverzeichnis**

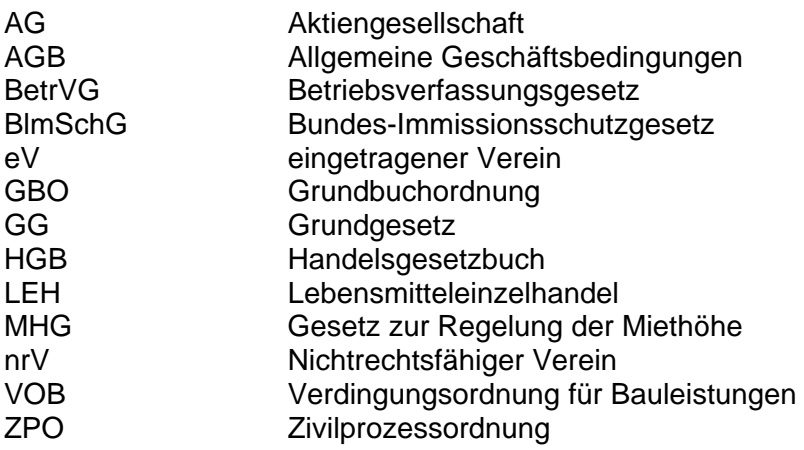

### **3.4 Dem Text nachgestellte Verzeichnisse**

### **3.4.1 Anhang**

Zum Inhalt des Anhangs zählt alles, was den Lesefluss im Text stören würde, aber zum besseren Verständnis der Arbeit notwendig ist. Allerdings: Der Anhang ist keine stille Reserve für übriggebliebenen Text. Hier darf nur dokumentiert werden, worauf man sich im Text inhaltlich bezieht.

Inhalt des Anhangs können daher sein: Gesprächsprotokolle (Frage, Antwort, Referenz mit Kontaktdaten für etwaige Rückfragen), Fragebögen aus empirischen Untersuchungen, empirische Daten, auf die sich Aussagen des Textes beziehen, Dokumentationen zu Datenverarbeitungsprogrammen, kopierte Dokumente (z.B. Firmendokumente, die nicht allgemein verfügbar sind), Tabellen (z.B. aus Destatis, Statista), Karten, grafische Darstellungen, fotografisches Material u.ä.

Ferner sind in den Anhang **Screenshots von Internetquellen**, die nicht auch als Printmedium verfügbar sind, aufzunehmen. Dies ist der Schnelllebigkeit des Internets geschuldet. Eine Seite, die Sie heute für Ihre Arbeit verwendet haben, kann morgen schon vom Administrator verändert oder aus dem Netz genommen werden. Aus Gründen der Nachprüfbarkeit machen Sie von allen Internetquellen einen Screenshot (nur von den verwendeten Passagen, nicht von dem gesamten Text bei längeren Dateien) und erstellen einen elektronischen Anhang (CD-ROM bzw. DVD) dieser verwendeten Quellen. Die Aufnahme in den Anhang entbindet Sie nicht von der Notwendigkeit, diese verwendete Quelle auch im Literaturverzeichnis aufzunehmen.

Screenshots von z.B. E-Books, die zugleich in identischer Form auch als gedrucktes Exemplar verfügbar sind (Gleiches gilt für Zeitschriftenartikel, die online veröffentlicht werden) müssen nicht erstellt und in den Anhang aufgenommen werden. Hier genügt im Literaturverzeichnis ein Hinweis durch Zusatz in eckigen Klammern, z. B. [E-Books] oder [Kindle], dass es sich um ein elektronisches Medium handelt.

Der elektronische Anhang ist mit "Anhang ..." zu kennzeichnen und muss in sich geordnet und nummeriert sein. Es gilt die Grundregel der eindeutigen Wiederauffindbarkeit, d.h. der Leser muss die Angaben des Anhangs, auf die eine Fußnote verweist, im elektronischen Anhang mühelos wiederfinden. Obwohl der Anhang elektronisch abgegeben wird, sollte eine Übersicht im Inhaltsverzeichnis enthalten sein. Er erscheint als erstes Verzeichnis nach dem Text.

Im Regelfall ist für jeden Anhang eine eigene Seite zu verwenden. Die elektronische Form des Anhangs ist entsprechend in einem allgemein lesbaren Format zu formatieren (pdf, word etc.).

### *Beispiel:*

### **Anhang**

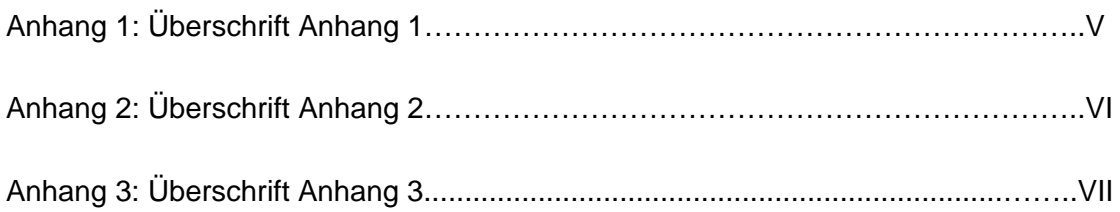

## **3.4.2 Literaturverzeichnis**

In das Literaturverzeichnis sind alle Quellen aufzunehmen, und zwar i.d.R. in alphabetischer Reihenfolge des Autors (Nachname) unabhängig vom Charakter der Quelle (Monografie, Zeitschrift usw.). Ausnahme: Gesetze, Verordnungen usw. sollten in einem gesonderten Verzeichnis in alphabetischer Reihenfolge und innerhalb des Alphabetes nach Erscheinungsdatum sortiert aufgeführt werden.

Verbindliche Reihenfolge der bibliographischen Daten:

### **Kurzbeleg**: Vollbeleg

Kein Punkt am Ende des Eintrags

Bitte beachten Sie Folgendes: im Literaturverzeichnis sollte der **Kurzbeleg** aus Gründen der besseren Lesbarkeit **fett** hervorgehoben werden. Ab der zweiten Zeile wird jeweils eingerückt.

Sollten Sie sich in Abstimmung mit dem Betreuer für eine andere Formatierung entscheiden gilt dennoch der Grundsatz der Einheitlichkeit, d.h. die gewählte Formatierung muss "durchgehalten" werden. Zum Beispiel Vorname immer abkürzen, Verlagsort immer nur den Hauptort verwenden.

Auch ist zu beachten, dass das **Literaturverzeichnis** wie die anderen Verzeichnisse kein Bestandteil der Gliederung ist, mithin **keine Gliederungsnummer** im Inhaltsverzeichnis erhält.

Das Literaturverzeichnis sollte linksbündig formatiert sein, da bei http-Adresse ansonsten eine unruhige Formatierung entsteht.

**Beispiel** siehe folgende Seite

### **Literaturverzeichnis**

- **Bänsch (1998)**: Bänsch, Axel: Wissenschaftliches Arbeiten. Seminar- und Diplomarbeiten, München: Oldenbourg, 1998
- **Brund/ Hirsch Hadorn (2014**): Brun, Georg/ Hirsch Hadorn, Gertrude: Textanalyse in den Wissenschaften - Inhalte und Argumente analysieren und verstehen, Zürich: vdf, 2014
- **Brunner et al. (2015)**: Brunner, Hans/ Knitel, Dietmar/ Mader, Robert/ Resinger, Paul Josef: Leitfaden zur Bachelor- und Masterarbeit - Einführung in wissenschaftliches Arbeiten und berufsfeldbezogenes Forschen an Hochschulen und Universitäten, Marburg: Tectum, 2015
- **Disterer (2014)**: Disterer, Georg: Studienarbeiten schreiben Seminar-, Bachelor-, Masterund Diplomarbeiten in den Wirtschaftswissenschaften, Berlin: Springer Gabler, 2014
- **Eco/ Schick (2010**): Eco, Umberto/ Schick, Walter: Wie man eine wissenschaftliche Abschlußarbeit schreibt - Doktor-, Diplom- und Magisterarbeit in den Geistes- und Sozialwissenschaften, Wien: Facultas, 2014.
- **Esselborn-Krumbiegel (2014a)** Esselborn-Krumbiegel, Helga: Von der Idee zum Text. Eine Anleitung zum wissenschaftlichen Schreiben, Paderborn: utb, 2014
- **Esselborn-Krumbiegel (2014b)**: Esselborn-Krumbiegel, Helga: Tipps und Tricks bei Schreibblockaden, Paderborn: utb, 2014

**…**

- **Rahn (2006):** Rahn, Horst-J.: Betreuung, Bewertung und Begutachtung von Seminar- Bachelor-, Master- und Diplomarbeiten, in: WiSt 35 (2006), Heft 10, S.289-295
- **Raßbach (2003):** Raßbach, Hendrike: Formalien einer ingenieurswissenschaftlichen Diplomarbeit, in: Engel/ Slapnicar (2003), S. 191-199

(Hinweis: Sammelband erscheint oben als eigener Eintrag im Literaturverzeichnis)

**Schenkel (2011):** Schenkel, Hans-Otto: Ein Gespenst geht um an den Universitäten, in NZZ v. 21.01.2011, online unter: http://www.nzz.ch/nachrichten/panorama/ein\_gespenst\_geht \_um\_an\_den\_Universitäten\_1.9167 396.html, Zugriffe am 12.03.2017

## **3.4.3 Quellenverzeichnis**

Im Quellenverzeichnis werden die verwendeten Gesetze und Kommentare aufgenommen.

#### **Beispiel**

1

### **Quellenverzeichnis**

- **VwGO (2013):** Verwaltungsgerichtsordnung (VwGO) in der Fassung vom 11. Januar 1913, BGBl. I S.1126
- **SächsVwKG (2012):** Verwaltungskostengesetz des Freistaates Sachsen (SächsVwKG) vom 15. April 2012, Sächs. GVBl. 1992, S.164

**Hinweis:** Geben Sie jeweils genau die Fassung des Gesetzes an, die Ihrer Arbeit zugrunde liegt!

Zitierfähig sind für deutsche Gesetze grundsätzlich **nur** die **Gesetzblätter des Bundes** (Bundesgesetzblatt, Bundesteuerblatt) und der Länder (**keine Textausgaben**) und juris (Bsp. oben). Diese strenge Regel gilt bei ausländischen Gesetzen nicht. Verwenden Sie im Nachweis nur die amtlichen Abkürzungen!37

Besprechen Sie mit Ihrem Betreuer, ob Sie anstelle der Gesetzesblätter Textausgaben z.B. des dtv oder nwb zitieren dürfen.

## **3.4.4 Rechtsprechungsverzeichnis**

Verwenden Sie Urteile der deutschen oder internationalen Gerichtsbarkeit in Ihrer Bachelorarbeit, so ist ein Rechtsprechungsverzeichnis mit den Bestandteilen Gericht, Datum des Urteils/ Beschlusses, Aktenzeichen, amtliche Fundstelle und die Textstelle, an der Sie das Urteil in Ihrer Arbeit verwenden anzugeben.38

<sup>37</sup> Zu Besonderheiten bei Zitieren und Nachweisen von Gesetzestexten vgl. Theisen (2013), S. 181 ff.

<sup>38</sup> Zu Besonderheiten bei Zitieren und Nachweisen von Urteilen vgl. ebd., S. 234 – 235, 297.

#### **Beispiel**

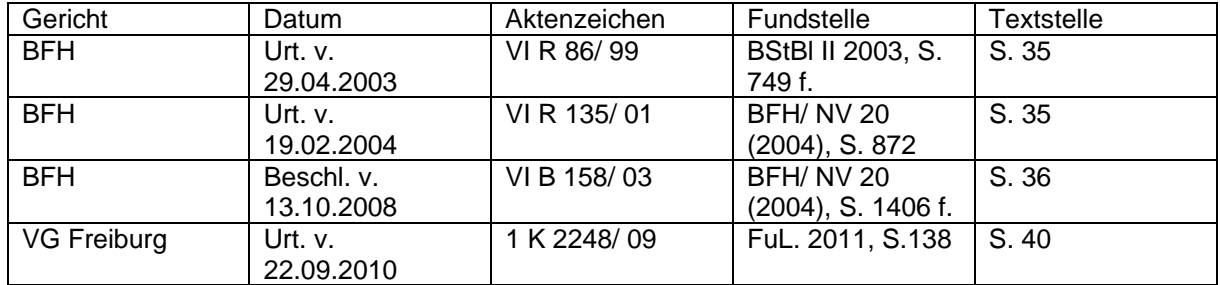

### **Rechtsprechungsverzeichnis**

### **3.4.5 Eidesstattliche Erklärung**

Eine der nachfolgenden Erklärungen ist zwingender Bestandteil der Bachelorarbeit. Je nach Art der Arbeit als Einzel- oder Gruppenarbeit wählen Sie bitte den entsprechenden Text nach folgenden **Mustern**:

#### **Erklärung**

Ich erkläre hiermit, dass ich die vorliegende Arbeit selbständig und ohne Benutzung anderer als der angegebenen Hilfsmittel angefertigt habe; die aus fremden Quellen direkt oder indirekt übernommenen Gedanken sind als solche kenntlich gemacht.

Die Arbeit wurde nach meiner besten Kenntnis bisher in gleicher oder ähnlicher Form keiner anderen Prüfungsbehörde vorgelegt und auch noch nicht veröffentlicht.

Hof, den Unterschrift

#### **Erklärung**

Ich erkläre hiermit, dass ich meinen Beitrag zur vorliegenden Gruppenarbeit (Kapitel ...) selbständig und ohne Benutzung anderer als der angegebenen Hilfsmittel angefertigt habe; das gleiche gilt für die von den auf dem Titelblatt der Arbeit genannten Autoren gemeinsam verfassten Teile (Kapitel ...). Die aus fremden Quellen direkt oder indirekt übernommenen Gedanken sind als solche kenntlich gemacht.

Die Arbeit wurde nach meiner besten Kenntnis bisher in gleicher oder ähnlicher Form keiner anderen Prüfungsbehörde vorgelegt und auch noch nicht veröffentlicht.

Hof, den Unterschrift

Gestaltungshinweis: Anordnung des Textes im oberen Drittel auf einem gesonderten Blatt, fest mit der Arbeit verbunden, Originalunterschrift auf jedem Prüfungsexemplar.

# **3.5 Auswahl sonstiger Formalien und zusammenfassender Überblick**

Hinweis: Gegebenenfalls hat der Betreuer abweichende Vorschriften, erkundigen Sie sich bei Ihren Vorbesprechungen.

#### **Abb. 2 Übersicht Formalien**

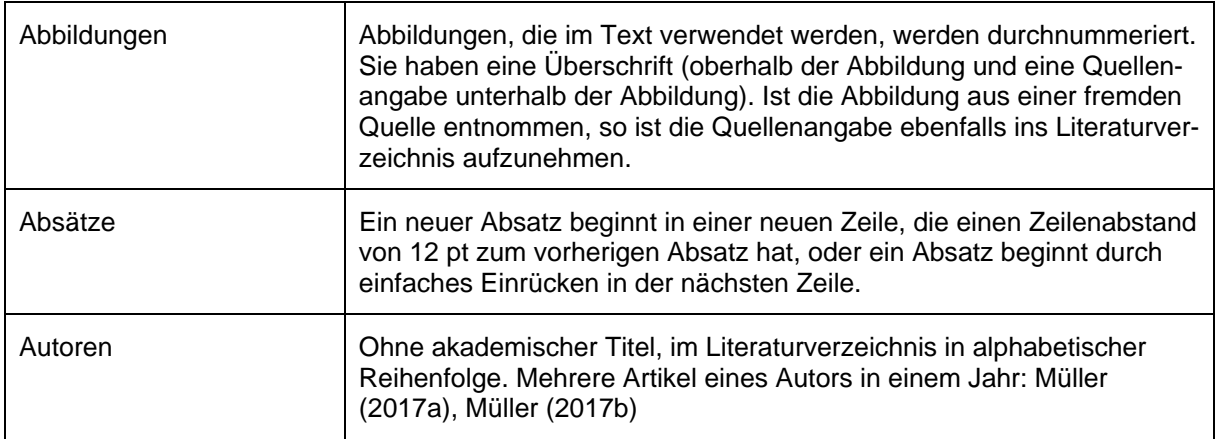

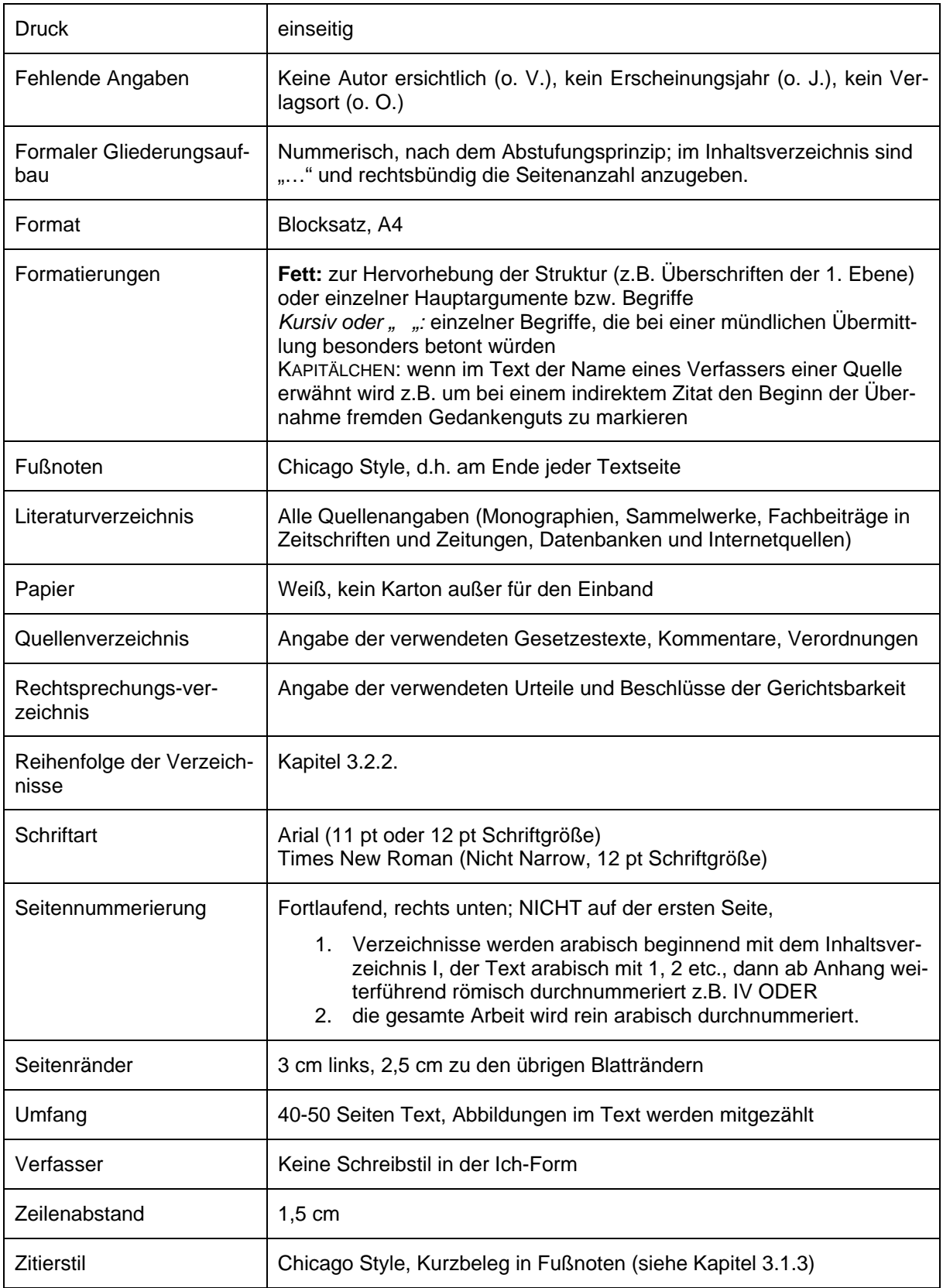

## **Quelle: eigene Darstellung**

Diese Übersicht erhebt keinen Anspruch auf Vollständigkeit.

## **3.6 Anmelde- und Abgabeprozess Prüfungsamt**

Ihre Bachelorarbeit kann begonnen werden, wenn 150 ECTS erbracht sind.

Es wird ein Formblatt über das Primus-Portal bereitgestellt<sup>39</sup>; dieses wird vom Studierenden ausgefüllt und zur Unterschrift und Festlegung des Datums der Anmeldung dem betreuenden Professor zugestellt. Die Anmeldung wird anschließend vom Studierenden an das Prüfungsamt weiterleitet, wo das Abgabedatum eingetragen wird.

Die Bearbeitungszeit beträgt **3 Monate ab Anmeldezeitpunkt**. Das heißt z.B. Ausgabe durch den Betreuer 15.10.2017 (d.h. Eintragung des Ausgabedatums, im Regelfall gibt es einen zeitlichen Vorlauf zur Besprechung, Eingrenzung etc.), Abgabe **beim Prüfungsamt** am 15.01.2018. Fällt dieser Tag auf das Wochenende oder einen Feiertag gilt der nächste Werktag als Abgabedatum. Eine Bachelorarbeit kann jederzeit angemeldet werden, dies muss nicht zum Beginn eines Semesters erfolgen Die Korrektur und Benotung durch den Betreuer ist individuell sehr unterschiedlich und sollte 6-8 Wochen nicht überschreiten. Die Dauer der Korrekturzeit sollte mit dem Betreuer abgeklärt werden. Die Note der Bachelorarbeit muss dann durch die Prüfungskommission offiziell festgestellt werden (zeitlich unproblematisch). Ist die Bachelorarbeit der letzte noch fehlende Leistungsnachweis, gilt das Studium mit dem Datum der Notenfeststellung als beendet. Die Exmatrikulation erfolgt immer zum Ende des Semesters, in dem die letzte Prüfungsleistung festgestellt wurde.

Die Feststellung der Note kann dann zeitkritisch werden, wenn z.B. ein Master an einer anderen Hochschule als in Hof begonnen werden soll, da zu Beginn des Semesters, in dem das Masterstudium begonnen werden soll, der Hochschule entsprechend der Bachelorabschluss vorliegen muss. Wird ein Masterstudium an der Hochschule Hof aufgenommen, so sollte die Abgabe der Bachelorarbeit zum 14.3. (SS) bzw. 30.9.(WS) erfolgen, wenn in dem darauffolgenden Semester den Master beginnen soll, da eine Benotung innerhalb der folgenden zwei Monate ausreichend ist. Sollte die Bewertungszeit in das nächste Semester fallen, muss der Studierenden sich noch einmal zurückmelden.

Eine Verlängerung um vier Wochen ist gegen Antragstellung beim Prüfungsamt (unter Angabe von Gründen, z.B. Daten der Firma fehlen bei einer praxisbezogenen Bachelorarbeit u.ä.) bei Angabe von triftigen Gründen um acht Wochen möglich.

Der Titel der Arbeit darf nur nach Rücksprache mit dem Betreuer im Verlaufe des Bearbeitungszeitraums marginal geändert werden.

<sup>1</sup> 39 o.V. (2017)

Falls nach 9 Semestern noch keine benotete Bachelorarbeit vorliegt, wird eine 5,0 (sog. "Fristenfünf") vergeben. Eine Bachelorarbeit kann einmal wiederholt werden.

Gemäß den Richtlinien der Hochschule sind **zwei Exemplare der Bachelorarbeit** zum Abgabetermin einzureichen. Die Abgabe erfolgt zu Händen des **Studienbüro-Prüfungsamtes** und **NICHT direkt beim Betreuer**. Sollten der Postweg verwendet werden, muss sichergestellt werden, dass die Arbeit zum Abgabedatum beim Prüfungsamt eingeht. Ansonsten gilt die Bachelorarbeit als nicht ordnungsgemäß zugegangen und im Zweifel als nicht bestanden.

Die beiden Pflichtexemplare müssen **fest gebunden** sein: entweder Deckblätter kartoniert oder Spiralheftung.40 Die eidesstattlichen Erklärungen in den Arbeiten tragen jeweils die Originalunterschrift des Verfassers.

Mit den beiden Exemplaren ist **ein Datenträger** (CD-ROM oder DVD, bitte mit Namen, Matrikelnummer, Titel der Bachelorarbeit beschriftet) mit der gesamten Bachelorarbeit im pdf-Format abzugeben. Der Datenträger sollte in einer entsprechenden CD/ DVD-Hülle (Papier) auf eine DinA4- Seite fest in die Arbeit als letzte Seite eingebunden werden.

Ferner ist eine **Kurz-Zusammenfassung** (wesentliche Inhalte der Arbeit), ca. eine Seite Länge, ausgedruckt ebenfalls den Druckexemplaren der Bachelorarbeit lose beizulegen.

Der ggf. umfangreiche **Anhang** der Bachelorarbeit (z.B. mit Screenshots von Internetquellen) muss nicht ausgedruckt, sondern kann elektronisch als CD-ROM oder DVD abgegeben werden. Andere Formen von Datenträgern insb. USB-Sticks werden nicht akzeptiert. Im Übrigen gelten die Regelungen der RaPO und APO.

### **4 Bachelorarbeit – kein Hexenwerk!**

1

In der vorliegenden Arbeit wurden - ausgehend von der Fragestellung, was wissenschaftliches Arbeiten im Zusammenhang des Verfassens einer Bachelorarbeit bedeutet - die inhaltlichen und formalen Anforderungen beschrieben und mit zahlreichen Beispielen vor allem der formalen Anforderungen erläutert.

Es hat sich gezeigt, dass es eine Fülle von vor allem formalen Anforderungen gibt, deren Beachtung angeraten ist, da sie neben den inhaltlich zutreffenden und nachvollziehbaren Ausführungen für die Benotung der Bachelorarbeit herangezogen werden. Dies gilt insbesondere

<sup>40</sup> Schnellhefter o.ä. erfüllen die Anforderungen nicht. Es ist wichtig, dass die einzelnen Blätter nicht ausgetauscht werden können.

für den richtigen Umgang mit Quellennachweisen in Fußnoten und Literaturverzeichnis und die Vollständigkeit in Bezug auf die dem Text vor- und nachgestellten Verzeichnisse.

Schließlich soll mit dem Anfertigen einer Bachelorarbeit unter Beweis gestellt werden, dass der Studierende in der Lage ist, nicht nur Prüfungen zu schreiben (und zu bestehen), sondern wissenschaftlich zu arbeiten. Dies bedeutet, der Studierende kann eine zuvor im einleitenden Teil aufgeworfene Problem- bzw. Fragestellung einer Lösung zuführen und z.B. für ein praktisches Problem theoriegeleitete Handlungsmöglichkeiten ableiten und kritisch bewerten.

Durch die Fülle der möglichen Literaturquellen insbesondere des Internets hat sich das Spektrum zur Verfügung stehender Quellen stark vergrößert. Daher sind eine sorgfältige Dokumentation und vollständiger Nachweis verwendeter Quellen Merkmale einer guten Bachelorarbeit.

Keine Aussagen konnten zu Tricks und Kniffs der Textverarbeitungssysteme gegeben werden. Hier wäre ggf. Bedarf für ein eigenes Merkblatt. Während früher bei Tippfehlern und Veränderungen in der Reihenfolge der Gliederungspunkte jedes Mal das Inhaltsverzeichnis neu verfasst sowie das Literaturverzeichnis händisch überarbeitet werden musste, ist dies heute wesentlich einfacher. Durch Verwendung der Gliederungsansicht von Word und dem Literaturverwaltungsprogram CITAVI können Änderungen quasi "per Knopfdruck" eingearbeitet werden. Insofern sollte der Studierende heutzutage weniger mit den Formalien zu kämpfen haben als früher und kann sich stärker auf die inhaltliche Ausarbeitung konzentrieren.

In diesem Sinne sei allen Studierenden versichert, dass eine Bachelorarbeit kein Hexenwerk ist und bei sorgfältiger Herangehensweise das Studium mit einem glanzvollen Abschluss krönen kann. Glück auf!

#### **Literaturverzeichnis**

- **Disterer (2014)**: Disterer, Georg: Studienarbeiten schreiben. Seminar-, Bachelor-, Master- und Diplomarbeiten in den Wirtschaftswissenschaften, 7. Aufl., Berlin: Springer Gabler, 2014
- **Ebster/ Stalzer (2016)**: Ebster, Claus/ Stalzer, Lieselotte: Wissenschaftliches Arbeiten für Wirtschafts- und Sozialwissenschaftler, 5. Aufl., Stuttgart: sUni Taschenbücher, 2016
- **Esselborn-Krumbiegel (2016)**: Esselborn-Krumbiegel, Helga: Richtig wissenschaftlich schreiben. Wissenschaftssprache in Regeln und Übungen, 4. Aufl., Paderborn: Schöningh, 2016
- **Müller (2016)**: Müller, Stefanie: Leitfaden zum wissenschaftlichen Arbeiten. mit vielen Tipps und Beispielen, 2. Aufl., Nürnberg: scriptum, 2016
- **o.V. (2017)**: Hochschule Hof: PRIMUSS-Anmeldung. online unter: https://idp.hof-university.de/idp/profile/SAML2/Redirect/SSO;jsessionid=E5C115A92ABA2A5A588593A0B19A17CB?execution=e1s1.
- **Prexl (2016)**: Prexl, Lydia: Mit digitalen Quellen arbeiten. Richtig zitieren aus Datenbanken, E-Books, YouTube & Co., 2. Aufl., Stuttgart: utb, 2016
- **Samac/ Prenner/ Schwetz (2014)**: Samac, Klaus/ Prenner, Monika/ Schwetz, Herbert: Die Bachelorarbeit an Universität und Fachhochschule. Ein Lehr- und Lernbuch zur Gestaltung wissenschaftlicher Arbeiten, 3. Aufl., Stuttgart: utb, 2014
- **Theisen (2013)**: Theisen, Manuel René: Wissenschaftliches Arbeiten. Erfolgreich bei Bachelor- und Masterarbeit, 16. Aufl., München: Vahlen, 2013
- **Voss (2010)**: Voss, Rödiger: Wissenschaftliches Arbeiten … leicht verständlich, Stuttgart: Lucius & Lucius, 2010